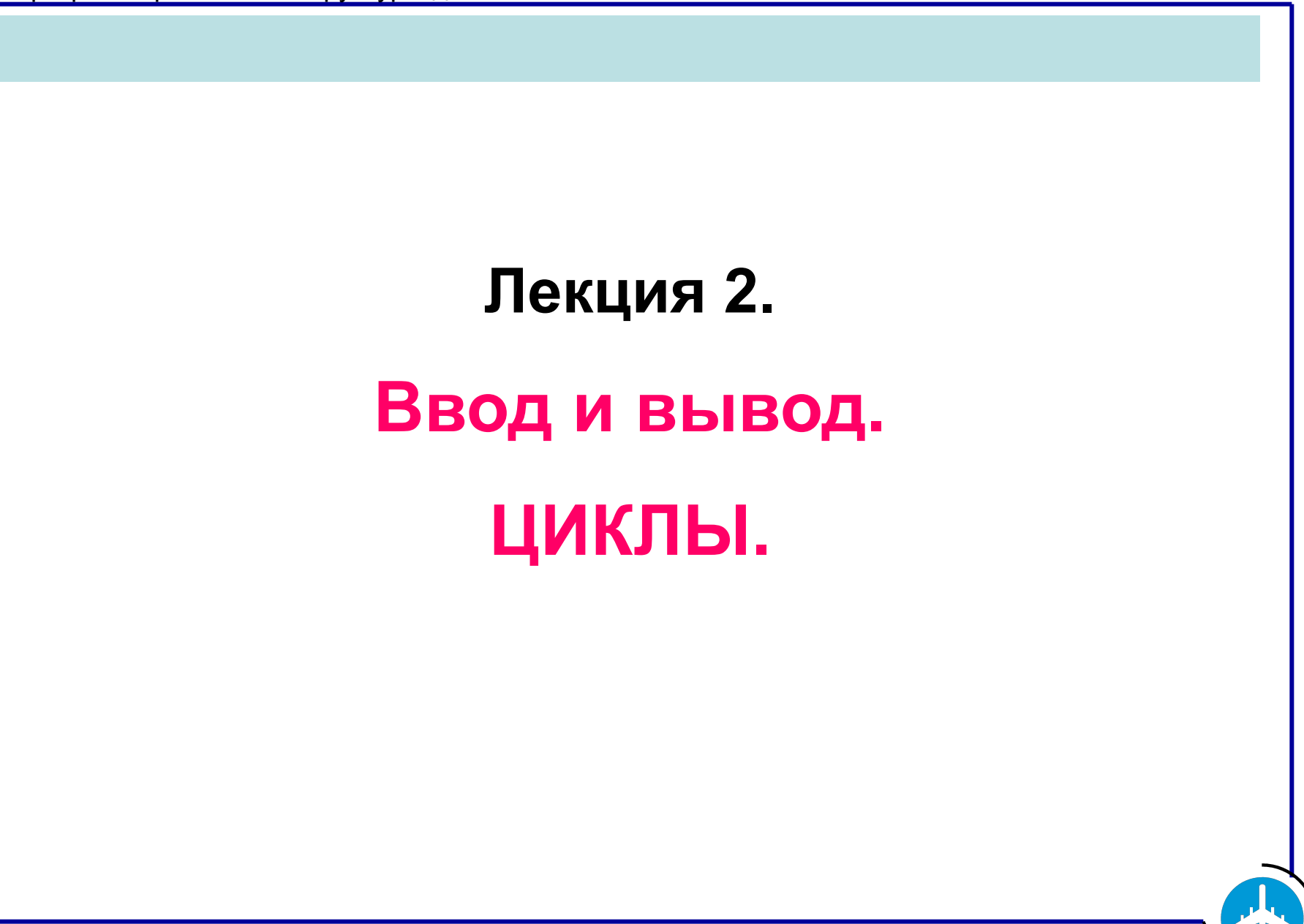

Бикмурзина А.Р., Захарова З.Х., Хохлов Д.Г.

КГТУ (КАИ), кафедра АСОИУ

## **Ввод и вывод**

**• Функция scanf()** вводит данные из стандартного входного потока stdin в переменные, адреса которых задаются в виде аргументов. Функция имеет переменное число параметров.

Форматированный ввод

### **scanf("<строка\_формата>", аргумент[,<аргумент>]…);**

• Пример вызова функции scanf(): int k; float z; char simv; scanf ("%c %d %f", &simv, &k, &z);

• Эквивалентная последовательность операторов ввода

```
scanf ("%c", &simv);
     scanf ("%d", &k);
     scanf ("%f", &z);
```
Бикмурзина А.Р., Захарова З.Х., Хохлов Д.Г.

КГТУ (КАИ), кафедра АСОИУ

3

#### *Ввод и вывод*

Строка описания формата ввода содержит спецификации полей формата ввода (вывода).

• Некоторые спецификации полей формата ввода (вывода):

%d – целое десятичное число со знаком;

- %u целое десятичное число без знака;
- %f вещественное число;
- $\%$ с символ;
- $%s$  строка символов.
- Аргументы вызова адреса переменных, в которых будут храниться введенные значения.

Символ & - операция получения адреса переменной.

Бикмурзина А.Р., Захарова З.Х., Хохлов Д.Г.

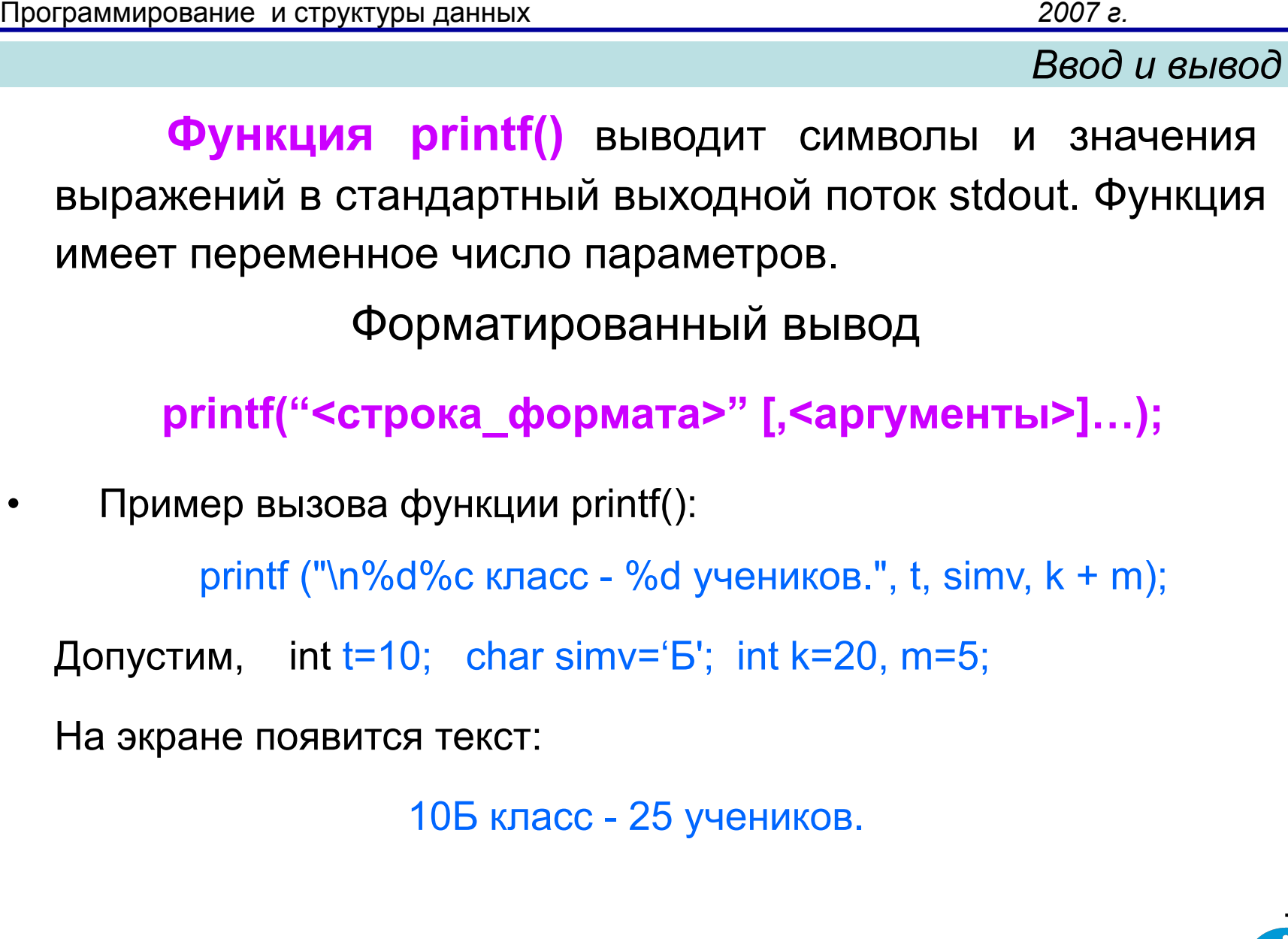

Бикмурзина А.Р., Захарова З.Х., Хохлов Д.Г.

КГТУ (КАИ), кафедра АСОИУ

4

**ЗНАЧЕНИЯ** 

5

#### *Ввод и вывод*

Строка описания формата вывода может содержать

- обычные символы,
- специальные управляющие символы,

- спецификации полей формата вывода значений переменных или выражений, если есть аргументы.

• Некоторые специальные управляющие символы \n – символ новой строки;

\t – символ табуляции;

Спецификации полей формата вывода аналогичны спецификациям полей ввода.

• Аргументы вызова - имена переменных или выражения.

Бикмурзина А.Р., Захарова З.Х., Хохлов Д.Г.

6

#### **Пример программы с вводом/выводом в стиле языка С++**

```
// Программа 1.2. Площадь прямоугольника (в стиле С++) 
#include <iostream.h>
void main ()
{ float a, b, // стороны прямоугольника
          s; // площадь прямоугольника
  cout << "\n Стороны прямоугольника = "; 
     cin >> a >>b;
 s = a * b;
 cout << "\n Площадь = " << s;
             // return ;
  }
```
Бикмурзина А.Р., Захарова З.Х., Хохлов Д.Г.

#### *Пояснения к программе*

- **• // строчный комментарий**, используется в С++, наряду комментарием /\* \*/.
- **<iostream.h>** заголовочный файл, содержит объявления стандартных объектов-потоков языка  $C++$ :
- **cin** поток для ввода с клавиатуры;

**cout** - поток для вывода на экран;

- **>>** операция для чтения данных из потока;
- **<<** операция для вывода данных в поток.

Бикмурзина А.Р., Захарова З.Х., Хохлов Д.Г.

КГТУ (КАИ), кафедра АСОИУ

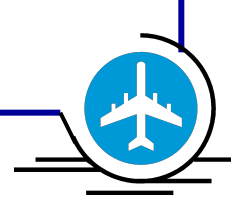

### Введение в программирование

## **ЦИКЛЫ**

Бикмурзина А.Р., Захарова З.Х., Хохлов Д.Г.

КГТУ (КАИ), кафедра АСОИУ

Программирование и структуры данных 2007 г. Циклы и ветвления Цикл - для многократного повторения одних и тех же действий над данными. Задача 2.1. Составить программу табулирования функции  $f(x) = 3 + 2x$  (шаг табулирования = 0.1). /\* Программа 2.1. Табулирование функции (в стиле С)  $\star$  $\#$ include < stdio.h>  $main()$  $\{$  int n, i;  $\frac{1}{2}$   $\frac{1}{2}$  количество строк, номер строки  $\frac{1}{2}$  $\star$  $\frac{1}{2}$  Поат х;  $\frac{1}{2}$  текущее значение х scanf ("%f %d", &x, &n);<br>printf ("\n X F(X)"); i=1: while  $(i \le n)$ printf ("\n%5.2f %5.2f", x,  $3+2*x$ );  $x = x + 0.1$ ; i =i + 1; return  $0$ ;

Бикмурзина А.Р., Захарова З.Х., Хохлов Д.Г.

КГТУ (КАИ), кафедра **ACOUY** 

*Табулирование функции*

10

- **• Тест**. Вычислить 5 значений функции, начиная с х = 0.2.
- Вход: 0.2 5 Выход:

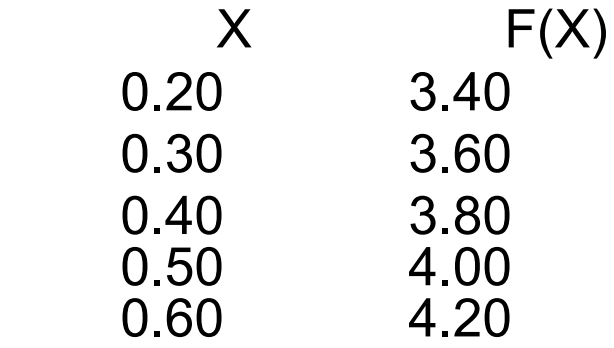

#### *• Пояснения к программе.*

1. Вводится начальное значение величины х и количество строк.

2. Выводится заголовок таблицы значений.

3. **while - оператор цикла** c предусловием. Позволяет повторить действия в { } n раз, т.е. вычислить и вывести n строк со значением функции. Переменная i – счетчик текущей строки.

Бикмурзина А.Р., Захарова З.Х., Хохлов Д.Г.

#### *Оператор цикла while*

**• while – оператор цикла с предусловием**

**while (**выражение - **Условие)** 

оператор **S;**

Оператор S повторяется ≥ 0 раз, пока значение выражения  $\neq 0$ , т.е. пока истинно условие цикла.

**• Схема работы** оператора цикла while

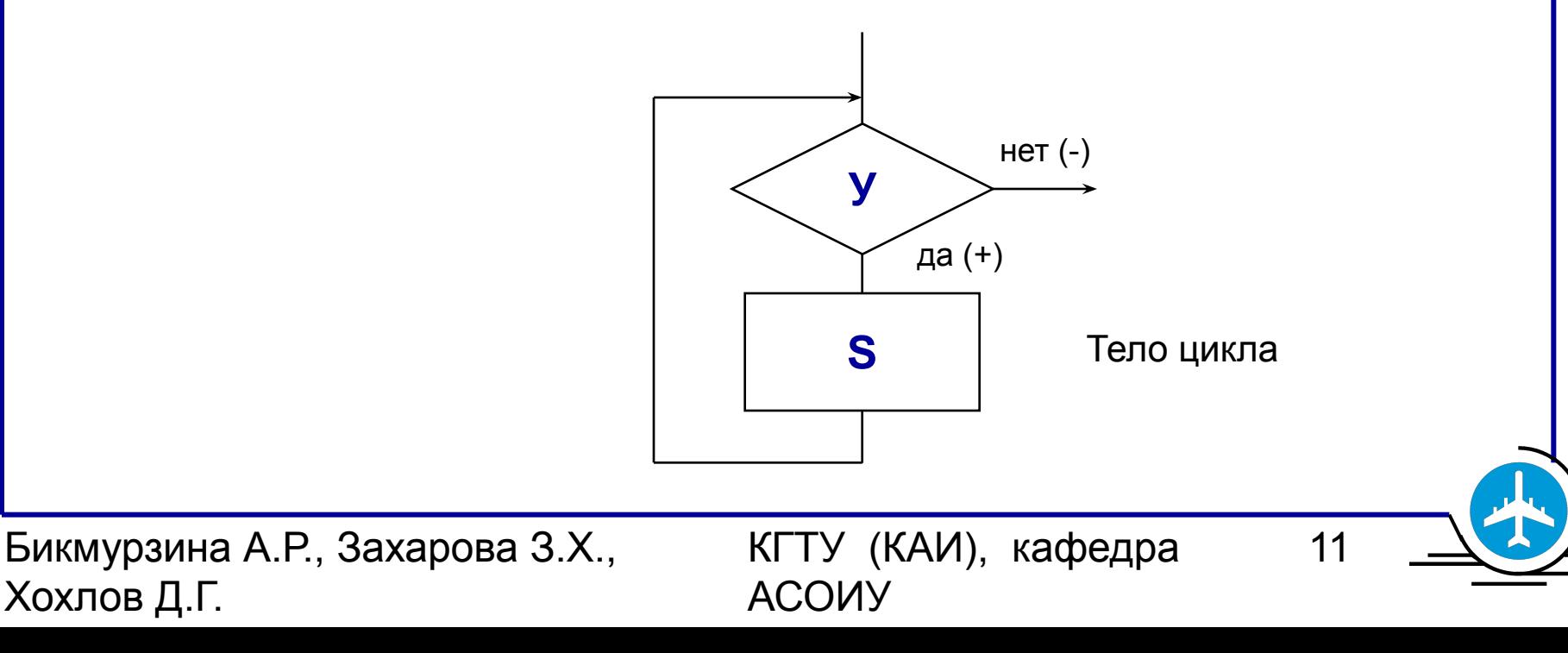

- **• Условие** в циклах и ветвлениях **выражение** языка С в скобках.
- Значение выражения должно быть целым числом. *Условие истинно,* если *значение выражения ≠ 0*, *ложно* в противном случае.
- Примеры условий: while  $(a>0)$  истинно, если  $a>0$ while ( a ) истинно, если  $a \neq 0$ while  $(a!=0)$  истинно, если  $a \neq 0$ while  $($ !а) истинно, если а = 0 while ( $a+b$ ) истинно, если  $a+b \neq 0$ while ( a && b ) истинно, если  $a \ne 0$  и b  $\ne 0$ while  $(a > 0 \mid b > 0)$  истинно, если  $a > 0$  или  $b > 0$

Бикмурзина А.Р., Захарова З.Х., Хохлов Д.Г.

КГТУ (КАИ), кафедра АСОИУ

*Составной оператор*

Оператор S в теле цикла может быть простой или составной.

**• Составной оператор** ограничивается фигурными скобками **{ }**, состоит из одного или более операторов любого типа.

Если в теле цикла должно быть более одного простого оператора, то эти операторы нужно объединить в составной оператор.

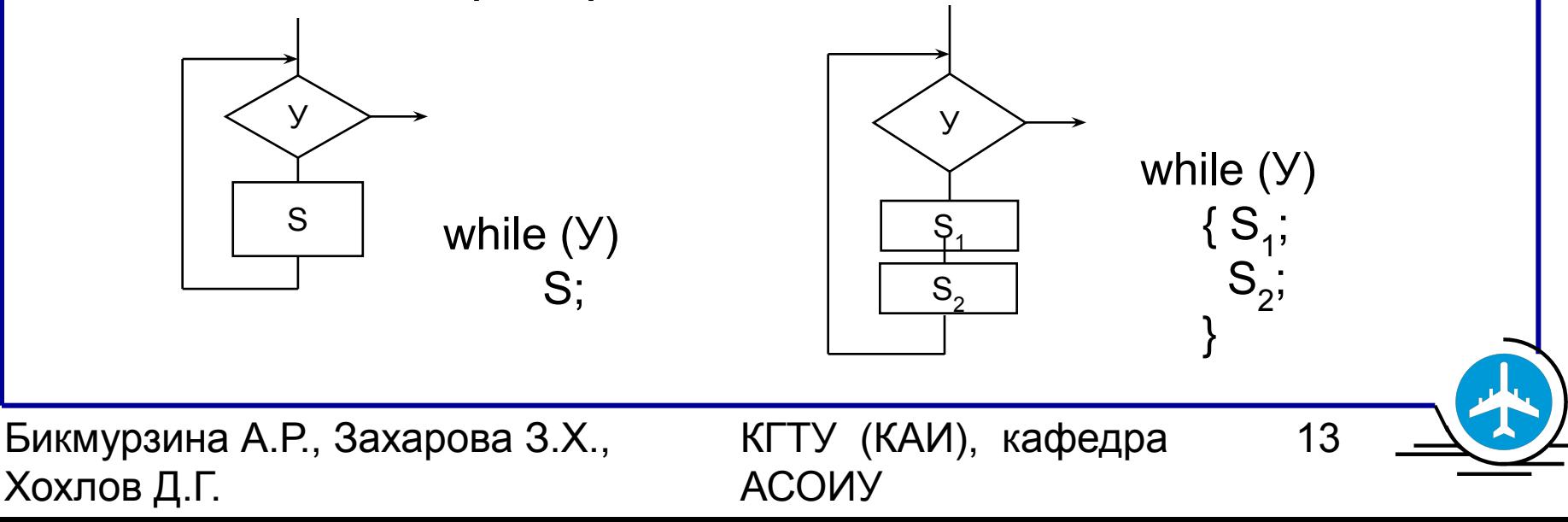

Программирование и структуры данных

2007 a.

# Схема алгоритма программы 2.1.

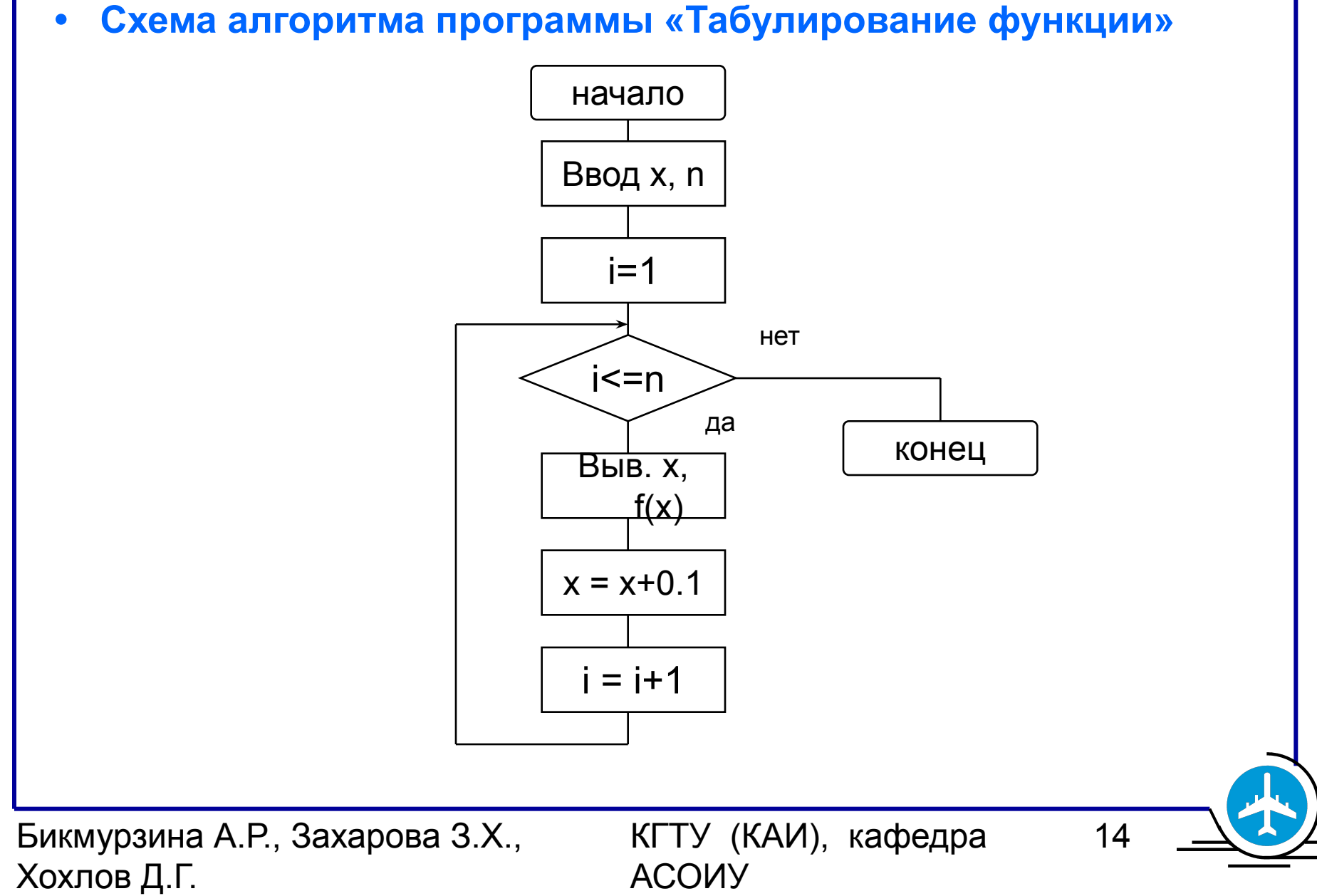

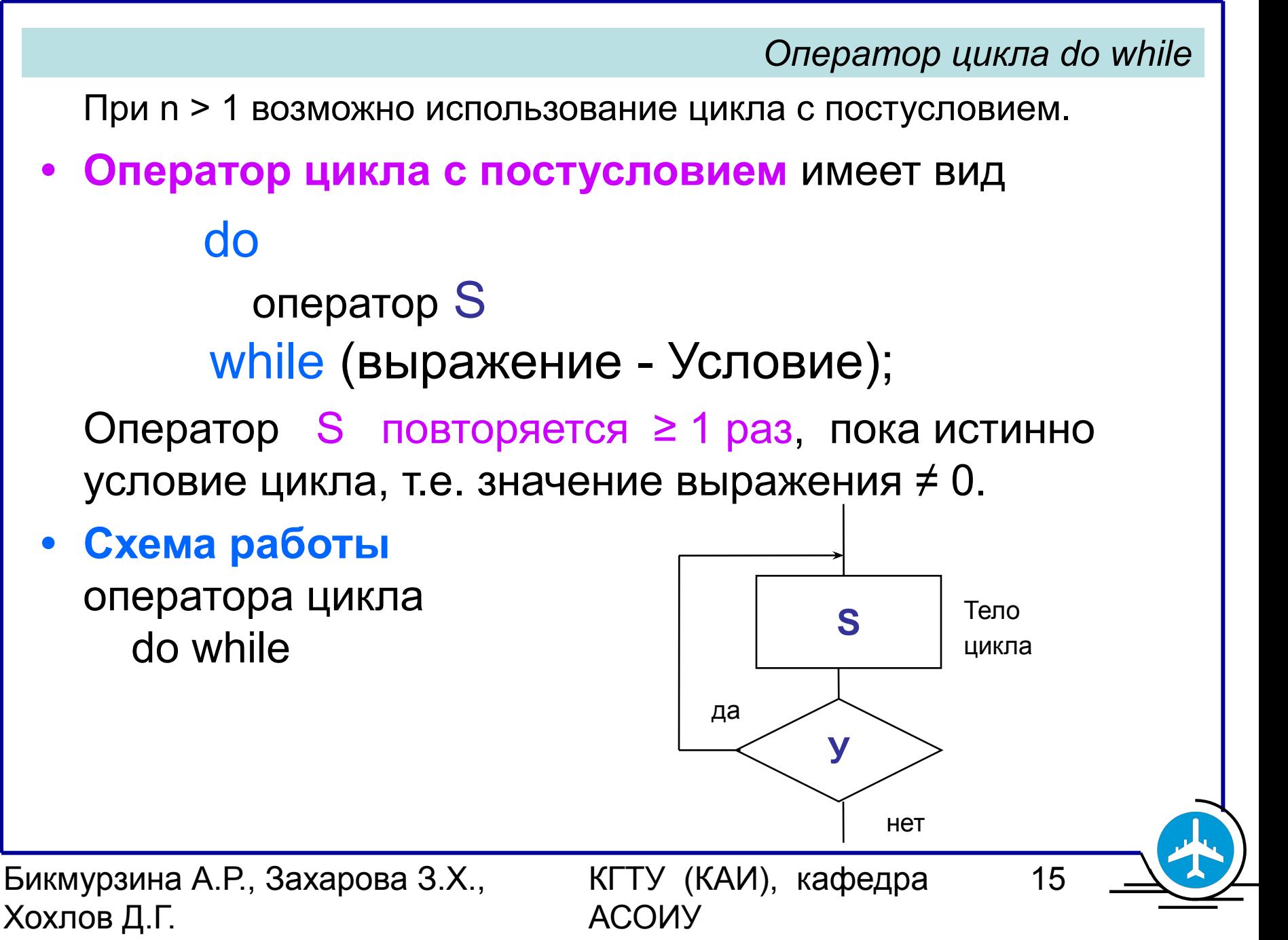

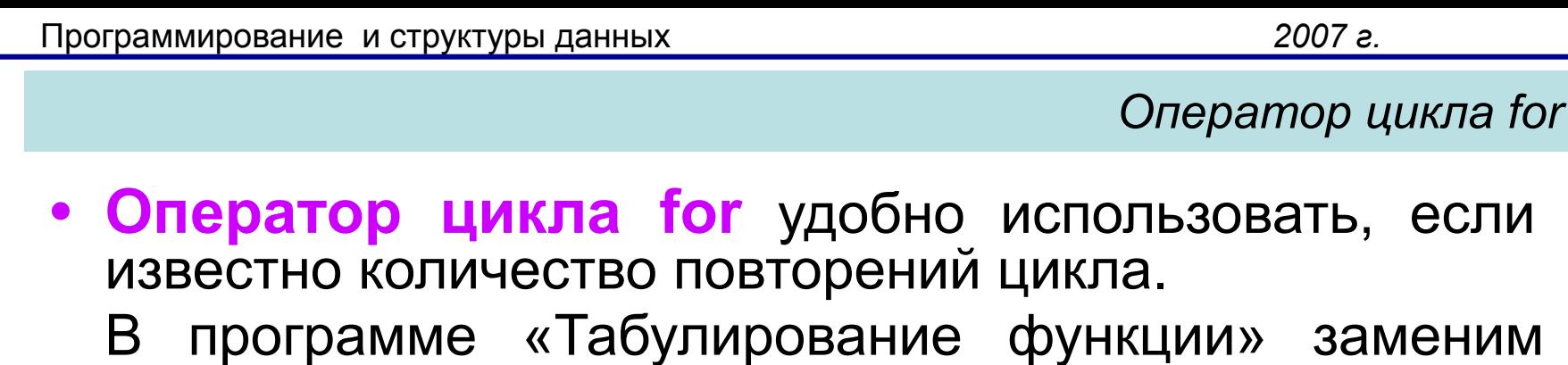

оператор цикла while оператором for:

- for (  $i = 1$ ;  $i \le n$ ;  $i \pm \pm j$ )  $\frac{1}{2}$  printf ("\n%5.2f  $\frac{1}{2}$ %5.2f", x, 3+2\*x);  $x = x + 0.1$ ; }
- или короткая форма записи

for  $(i = 1; i<=n; x == 0.1, i++)$ printf ("\n\%5.2f %5.2f", x,  $3+2*x$ );

**,** - операция последовательного вычисления.

Бикмурзина А.Р., Захарова З.Х., Хохлов Д.Г.

КГТУ (КАИ), кафедра АСОИУ

*Оператор цикла for*

17

• Оператор цикла for имеет вид

**for** ([выражение1]; [выражение2]; [выражение3]) оператор **S;**

 **Схема работы** оператора цикла for

Эквивалентный оператор while:

выражение1; **while** ( выражение2 ) { оператор S; выражение3; }

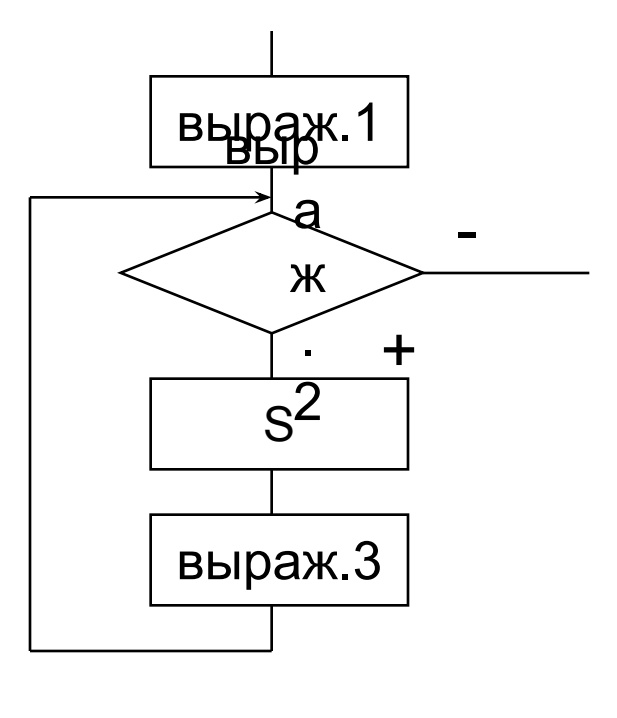

Бикмурзина А.Р., Захарова З.Х., Хохлов Д.Г.

Программирование и структуры данных

2007 г.

```
Использование подпрограммы для вычисления функции f(x)
  /*Программа 2.2. Табулирование функции (в стиле С)
                                                                 \starПодпрограмма вычисления функции f(x)
  \#include < stdio.h >
  float f (float z)
   { float y;
        y = 3 + 2^{*}z;
                                                            \star/* возврат значения функции
    return y;
  void main ()
  \{ int n, i;
                             /* количество строк, номер строки*/
                                 /* текущее значение х
      float x:
   scanf ("%f %d", &x, &n);
                         F(X) "):
      printf ("\n Xi = 1:
   while (i \le n)\{\text{print}(f' \in \{0.5, 2f \} \%), x, f(x); \frac{f(x)}{f(x)} and \frac{f(x)}{f(x)}\starx = x + 0.1; i++;
  float f (float z)
  \{ return 3 + 2*z; \} /* возврат значения функции
                                                                \star18
Бикмурзина А.Р., Захарова З.Х.,
                                        КГТУ (КАИ), кафедра
Хохлов Д.Г.
                                        ACOUY
```